# Everything klavye kısayolları

#### Arama düzenleme

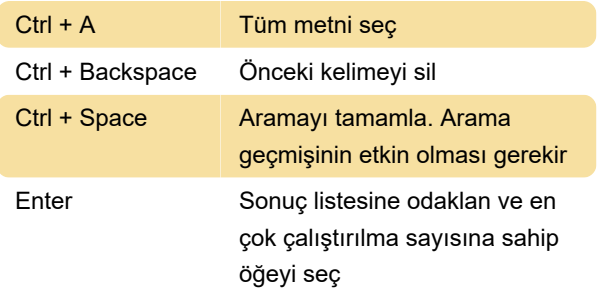

### Sonuç listesi

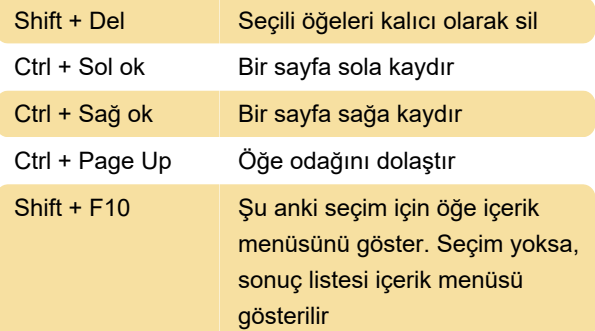

# Genel klavye kısayolları

Bu kısayollar, Everything penceresi etkin iken kullanılabilir

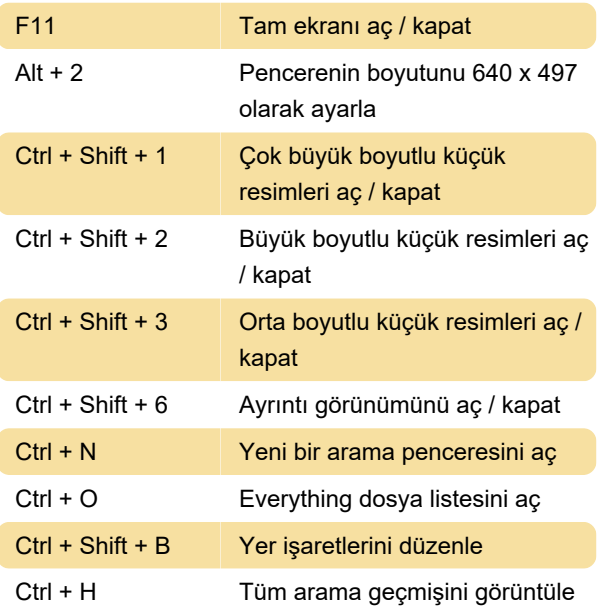

## Evrensel kısayol tuşları

Everything arama penceresini bir tuşa basarak görüntüleyebilirsiniz. Bu tuşlar, Windows'ta herhangi bir yerde kullanılabilir.

Everything'te bir evrensel kısayol belirlemek için Tools menüsünü açın ve Options > Keyboard yolunu izleyin.

Son değişiklik: 15.04.2021 08:07:50

Daha fazla bilgi için: [defkey.com/tr/everything](https://defkey.com/tr/everything-klavye-kisayollari?filter=basic)[klavye-kisayollari?filter=basic](https://defkey.com/tr/everything-klavye-kisayollari?filter=basic)

[Bu PDF'yi özelleştir...](https://defkey.com/tr/everything-klavye-kisayollari?filter=basic?pdfOptions=true)